## **Smuxi - Bug # 1109: UI freeze**

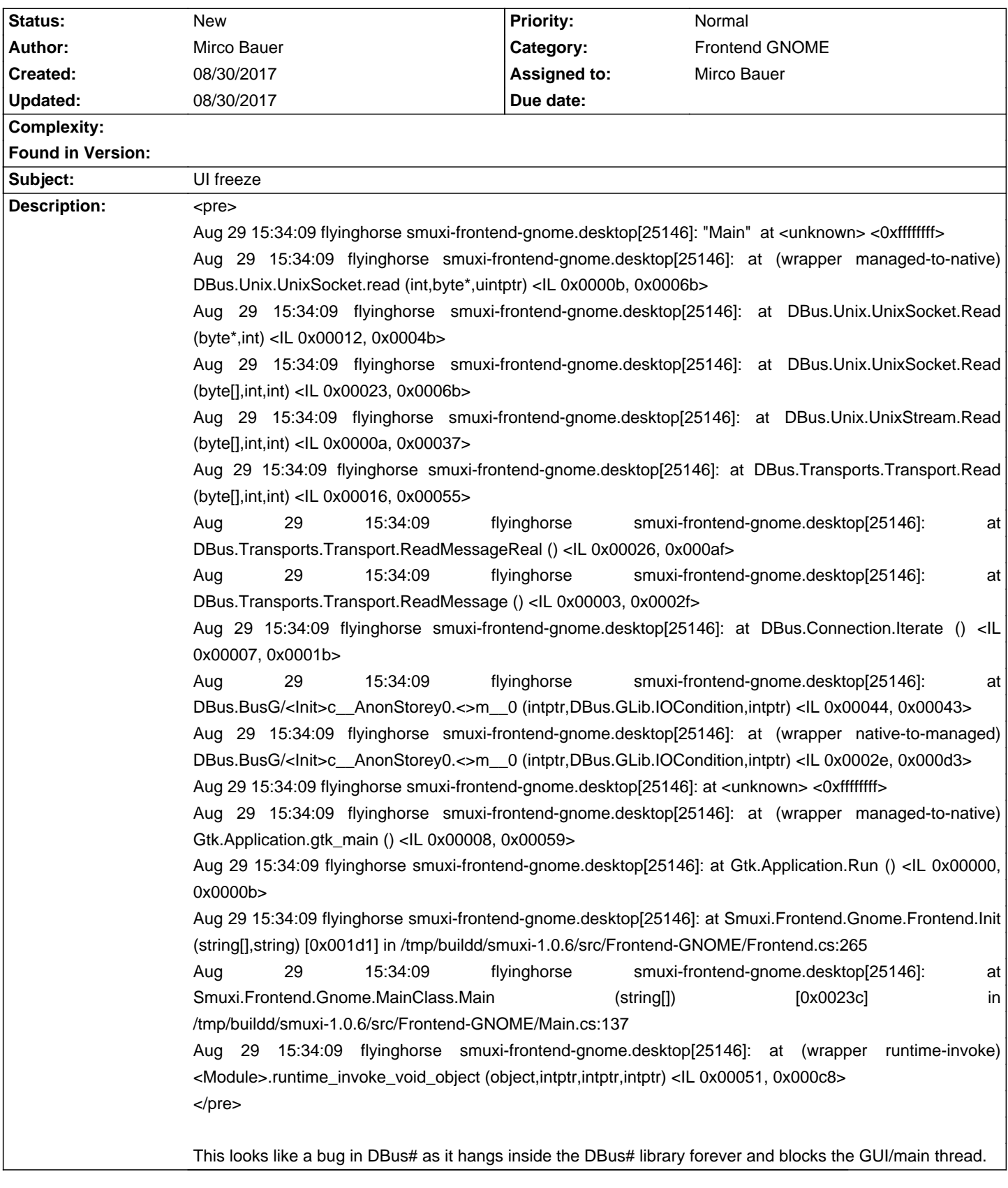

## **History**